# Svenska Smålandsstövareföreningen Protokoll: Möte

Rubrik: Möte Mötesnummer:

Tid och datum: Måndag 2023-08-14 kl. 18:30

Plats: Teams

Beskrivning: Kallelse till möte

Närvarande: Tore Nilsson, Peter Ledin, Lena Lindström, Stefan Knutsson, Lotta Friberg, Lennart Forslin, Sune Fall

Andreas Lernstad, Petrus Nordlund, Kristoffer Nyberg

Ordförande: Tore Nilsson Protokollförare: Lena Lindström

Justerare: Sune Falk

| Nr | Beskrivning                                                 | Föredragande    |
|----|-------------------------------------------------------------|-----------------|
| 1  | Mötet öppnas                                                | Tore Nilsson    |
|    | Mötets öppnande                                             |                 |
|    | Protokolltext:                                              |                 |
|    | Tore öppnade mötet                                          |                 |
| 2  | Godkännande av dagordning                                   | Tore Nilsson    |
|    | Dagordningens godkännande                                   |                 |
|    | Protokolitext:                                              |                 |
|    | Dagordningen godkänndes                                     |                 |
| 3  | Val av justeringsman                                        | Tore Nilsson    |
|    | Val av justeringsman                                        |                 |
|    | Protokolltext:                                              |                 |
|    | Sune Falk valdes till justeringsman.                        |                 |
| 4  | Föregående protokoll                                        | Tore Nilsson    |
|    | Föregående protokoll                                        |                 |
|    | Protokolltext:                                              |                 |
|    | Godkändes.                                                  |                 |
| 5  | Rapport ekonomi                                             | Stefan Knutsson |
|    | a. Ekonomin läget.                                          |                 |
|    | a. Kassan                                                   |                 |
|    | b. Milersättning. c. Höjning av medlemsavgift?              |                 |
|    | d. Raskonferensen                                           |                 |
|    | e. Offert på utskick av medlemsbrev.                        |                 |
|    | Protokolltext:                                              |                 |
|    | a. 121474 kr i kassan.                                      |                 |
|    | b. Milersättningen skall vara kvar.                         |                 |
|    | c. Föreslå höjning till 300 kr till årsmötet. Någon form av |                 |
|    | stödmedlemskap.                                             |                 |
|    | d. Fakturan är fel. Påtalat till Öatsnskär. Skall ändras.   |                 |
|    | e. Offerten på 3600 kr + porto godkändes.                   |                 |
| 6  | Rapport AU                                                  | Tore Nilsson    |
|    | Rapport AU                                                  |                 |
|    | Protokolltext:                                              |                 |
|    | Redovisning av möte med rasföreningarna.                    |                 |

| Nr | Beskrivning                                                            | Föredragande |
|----|------------------------------------------------------------------------|--------------|
| 7  | Avelskommittèn                                                         | Tore Nilsson |
|    | Avelskommittèn                                                         |              |
|    | Protokolltext:                                                         |              |
|    | Skall ha ett möte innan träffen med Brandelbracke.                     |              |
| 8  | Medlemsinformation                                                     | Tore Nilsson |
|    | a. Höstbrev                                                            |              |
|    | b. Årsmöte 2024                                                        |              |
|    | c. Fortsätta med T-shirt till pristagare på jaktprov.                  |              |
|    | Protokolltext:                                                         |              |
|    | a. Skriva om mässor.                                                   |              |
|    | b. Årsmöte 23/3 2024.                                                  |              |
|    | c. Ja                                                                  |              |
| 9  | Pågående ärende                                                        | Tore Nilsson |
|    | a. Lokalavdelningar                                                    |              |
|    | Protokolltext:                                                         |              |
|    | a. Skicka ut intresseanmälan i Västernorrland och Jämtland/Härjedalen. |              |
| 10 | Nya ärende                                                             | Tore Nilsson |
|    | a. Utvärdering av raskonferensen, skall vi göra på samma sätt 2024.    |              |
|    | b. Utvärdering av nya rasmästerskapet.                                 |              |
|    | c. Motioner till fullmäktige.                                          |              |
|    | Protokolitext:                                                         |              |
|    | a. Ja.                                                                 |              |
|    | b. Fortsätta med rasmästerskapet.                                      |              |
|    | c. Sune o Peter skriver motion angående drevdjur på SM.                |              |
| 11 | Övriga frågor                                                          | Tore Nilsson |
|    | Protokolitext:                                                         |              |
|    | Hemsidan behöver en uppfräschning. En ny person som sköter den.        |              |
| 12 | Nästa möte                                                             | Tore Nilsson |
|    | Protokolitext:                                                         |              |

Skapad 2023-08-17 11:21:26 UTC.

Nästa möte 25/9 kl 18,30

# Verifikat

Transaktion 09222115557498777822

## Dokument

#### Protokoll

Huvuddokument

2 sidor

Startades 2023-08-17 13:22:05 CEST (+0200) av Reduca eSign (Re)

Färdigställt 2023-08-17 15:05:29 CEST (+0200)

#### Initierare

### Reduca eSign (Re)

reduca-esign@reduca.se

## Signerande parter

## Tore Nilsson (TN)

tore12117@telia.com

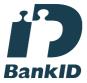

Namnet som returnerades från svenskt BankID var "TORE NILSSON"

Signerade 2023-08-17 13:57:17 CEST (+0200)

## Sune Falk (SF)

Sune\_falk@msn.com

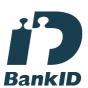

Namnet som returnerades från svenskt BankID var "GUNNAR SUNE FALK"

Signerade 2023-08-17 15:05:29 CEST (+0200)

## Lena Lindström (LL) lena-li1@hotmail.com

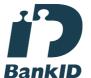

Namnet som returnerades från svenskt BankID var "LENA LINDSTRÖM"

Signerade 2023-08-17 13:25:04 CEST (+0200)

Detta verifikat är utfärdat av Scrive. Information i kursiv stil är säkert verifierad av Scrive. Se de dolda

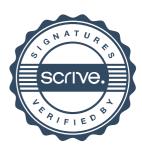

# Verifikat

Transaktion 09222115557498777822

bilagorna för mer information/bevis om detta dokument. Använd en PDF-läsare som t ex Adobe Reader som kan visa dolda bilagor för att se bilagorna. Observera att om dokumentet skrivs ut kan inte integriteten i papperskopian bevisas enligt nedan och att en vanlig papperutskrift saknar innehållet i de dolda bilagorna. Den digitala signaturen (elektroniska förseglingen) säkerställer att integriteten av detta dokument, inklusive de dolda bilagorna, kan bevisas matematiskt och oberoende av Scrive. För er bekvämlighet tillhandahåller Scrive även en tjänst för att kontrollera dokumentets integritet automatiskt på: https://scrive.com/verify

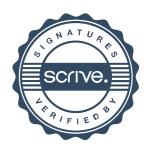